#### **Owl's Nest – Past, Present, and Future**

#### **Dr. Axel Kohlmeyer**

Research Professor, Dept. of Mathematics Associate Director, ICMS College of Science and Technology Temple University, Philadelphia

<http://sites.google.com/site/akohlmey/>

**a.kohlmeyer@temple.edu**

# The HPC Team

- Formally research faculty in math department
- $\cdot$  Offices in SERC building  $7<sup>th</sup>$  floor:
	- Ershaad Basheer (Engineering, Python, Linux)
	- Richard Berger (Computer Science, Mechatronics)
	- Axel Kohlmeyer (Computational Chemistry, Linux, Scientific Software Development, HPC Education)
- With technical support from Computer Services:
	- Raymond Lauff, Scott Birl, Lonny Dash
- Preferred point of contact: [hpc@temple.edu](mailto:hpc@temple.edu)

# 2009 – A Boost for HPC @ Temple

- Klein group moves from U Penn to Temple
- Institute for Computational Molecular Science
- Includes moving 72-node HPC cluster for ICMS
- MRI proposal to NSF for central HPC resource at Temple under the lead of CIS (J. Wu, Y. Shi)

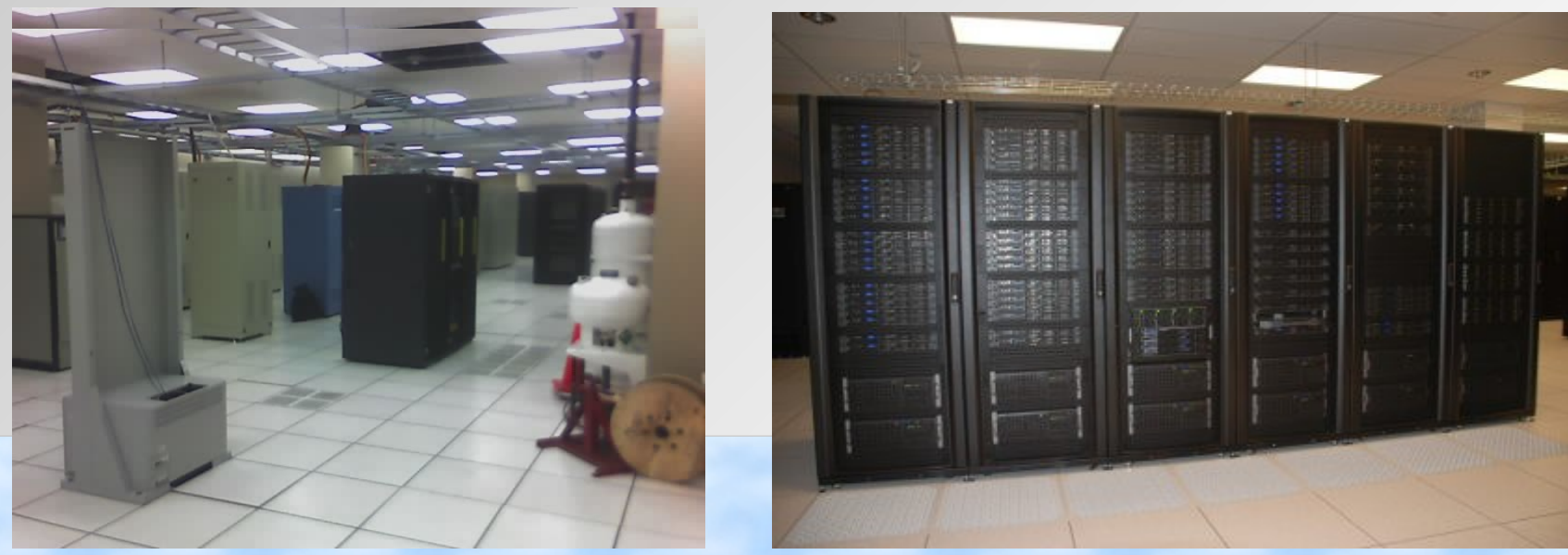

## Since 2011: Owl's Nest

- Available since spring 2011
- Multiple funding sources (NSF, CST, Startups)
- Cluster of clusters  $\rightarrow$  diverse hardware sections with shared front end, accounts and storage
- Hosted in Temple's JDC with support from CS
- 1x hardware expansion & ICMS cluster added
- Very reliable, high to good utilization
- Tuned for message passing parallel codes

#### Owl's Nest Utilization

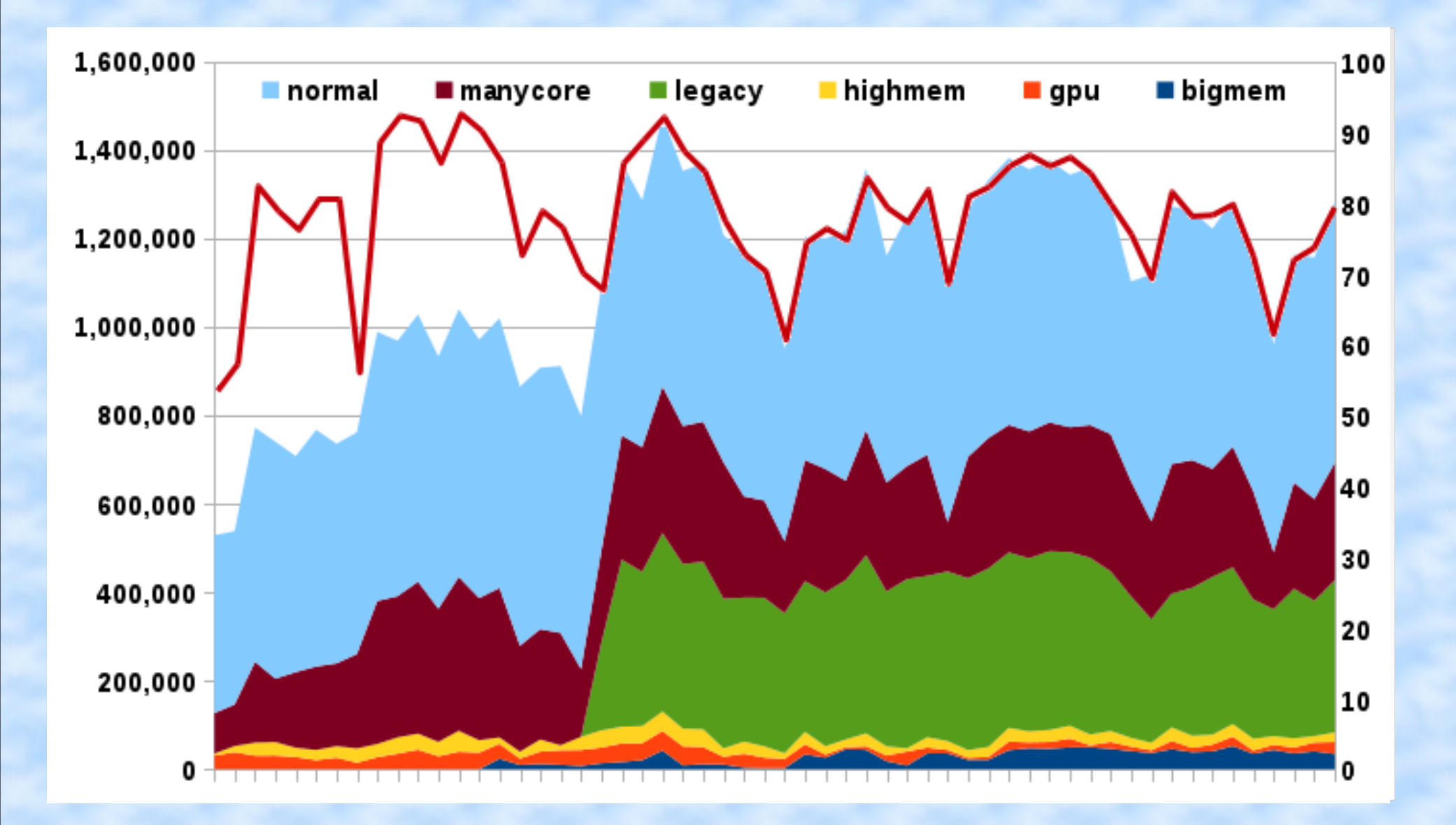

#### 270 Active Users

**HPC Cluster User Usage Distribution** 

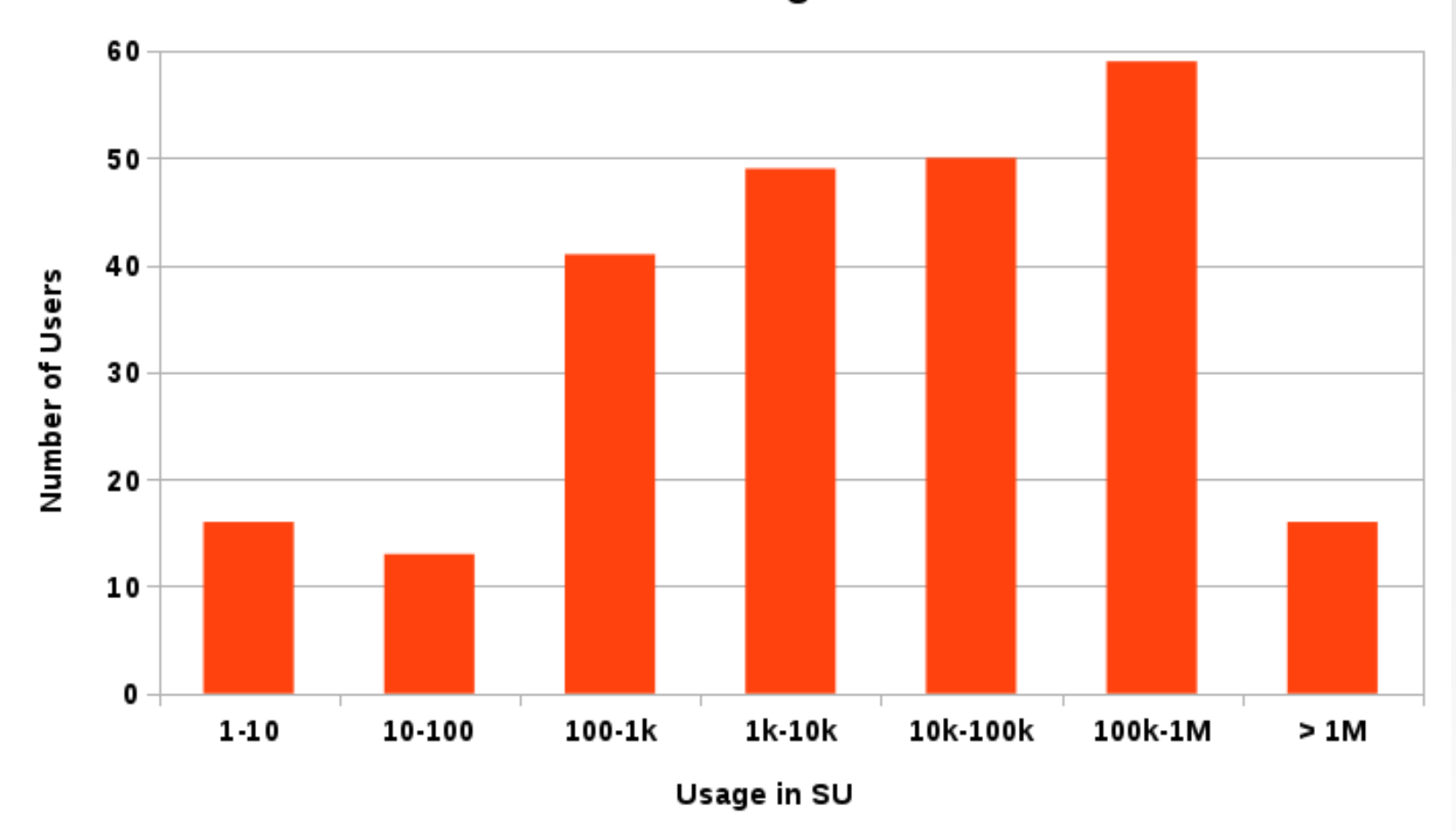

# Adapting to Changing Needs

- Upgrade of front ends  $\rightarrow$  bigmem queue
- Deployment of "compute" server for non-batch usage, various single node licensed software
- New MRI proposal January 2016:
	- New scalable storage systems
	- Very large memory nodes for big data, genomics
	- Improvements to aging infastructure
	- Modest upgrade for oldest legacy hardware
- Collaboration with PSC on Campus Bridging

## Graduate Level HPC Classes

- Math department and HPC team currently work on establishing graduate level classes with HPC related content. Topics are:
	- Introduction to computer programming for scientists (Python, C/C++, Fortran)
	- Introduction to HPC technologies (Hardware, System Software, Deployment and Configuration)
	- Efficient Algorithms for Scientific Computing
	- Programming Parallel Algorithms
- Long term goal: offer an HPC degree

### Special Expertise of the HPC Team

- Operating HPC hardware (but rarely touching it)
- Consulting on optimal hardware configurations
- HPC education and training (local, remote)
- Optimizing software and workflows
- Connecting Temple PIs with supercomputing resources (e.g. XSEDE, INCITE)
- Collaborating on porting, optimizing and parallelizing scientific applications (this is what we like to do the most)

## **Optimization Example 1**

- LAMMPS MD code currently uses an approximation for erfc(x) in coulomb forces  $\rightarrow$  only accurate to single precision FP math
	- $\rightarrow$  using erfc(x) from libm => run takes 2x time
- Accurate erfc(x) computed from scaled error function complement  $erfcx(x) = exp(x*x)*erfc(x)$  $\rightarrow$  erfc(x) = erfcx(x)\*exp(-x\*x)
	- $\rightarrow$  need to compute exp(-x\*x) for derivative
- Use fast and precise approximation for  $erfcx(x)$
- Precompute  $exp(-x^*x)$  using fast  $exp2(x)$  code

# Fast Implementation of exp()

- Range reduction: *x*=*f* +*n; n*∈ℤ*,*−0.5≤*f* <0.5  $2^{x} = 2^{f+n} = 2^{f} \cdot 2^{n}$
- Get 2<sup>n</sup> from setting IEEE-754 exponent: zero mantissa bits (=1), exponent is *n* + 1023
- Padé Approximation:  $2^f$ =1.0+(  $2 f \cdot P_3(f^2)$  $P_3(f^2)$ + $Q_3(f^2)$ )
- Unroll & interleave P 3  $(f^2)$  and  $Q_3(f^2)$  evaluation
- Store coefficients for P/Q at aligned address
- $\exp(x) = \exp(2)$ 2 (*e*)\**x*)

#### Optimization Example 2

- From the "HPC Helpdesk": [hpc@temple.edu](mailto:hpc@temple.edu) User requests access to HPC resource because his self-written program needs too much memory and runs too slow on desktop
- Next, the user asks for parallel programming assistance to handle large matrices
- Application is one file with  $\sim$ 1000 lines C code => could be perfect showcase for a "minimum effort" optimization and parallelization study
	- => "The game is afoot..."

# Optimization 1: Reduce Memory

- The by far most time consuming step is the calculation of a "connection matrix"
- The matrix elements are either 1 (if two nodes are connected) or 0 (if the are not connected)
- Storage element was **unsigned long int**
	- => use **char** instead
	- $\Rightarrow$  4x (32-bit) to 8x (64-bit) memory savings
	- => 1.5-2x performance increase

# Optimization 2: Compiler

- The reference executable was compiled with gcc using default settings, i.e. no optimization
- Using compiler optimizations leads to significant performance increase
- Compiler optimization can be improved through using **const** qualifiers in the code wherever possible and local code changes
- Hide complex data types with **typedef** 
	- $\Rightarrow$  2.5  $-$  3.5x speedup

# Optimization 3: Parallelization

- The construction of the connection matrix has no data dependencies => multi-threading
- Using OpenMP requires only adding one directive and a little bit of code reorganization
- Speedup going from serial to 2 threads: 1.5x
- Speedup levels out at 6-8 threads: 2.5x total
	- => very little computation, mostly data access => performance limited by memory contention
- Total improvement: 8x-12x with 8 threads

#### Proper Optimization or: The Power of the Rewrite

- Quick'n'dirty optimizations of T-CLAP resulted in significant improvements in a short time
- More optimization potential with rewrite:
	- Connection matrix information requires only 1 bit => reduce storage by another factor of 8 (vs. **char**)
	- Network represented by structs and lists of pointers => pointers require more storage in 64-bit mode => many pointers point to the same data => C aliasing rules still require re-reading data
	- Pruning implementation uses memmove() to compact matrix rows => bottleneck for large data

# The Rewrite

- Rewrite in  $C++$  (more optimization hints than  $C$ )
- Use STL container classes
- std::vector<bool> uses single bit per entry
- Single list of structs for all network nodes, all references via index lists (std::vector<int>) => no more need to re-read data
- Leave data in place during pruning, maintain lists of valid rows and columns instead
- Rewrite piece-by-piece to reproduce original

# Memory Usage After Rewrite

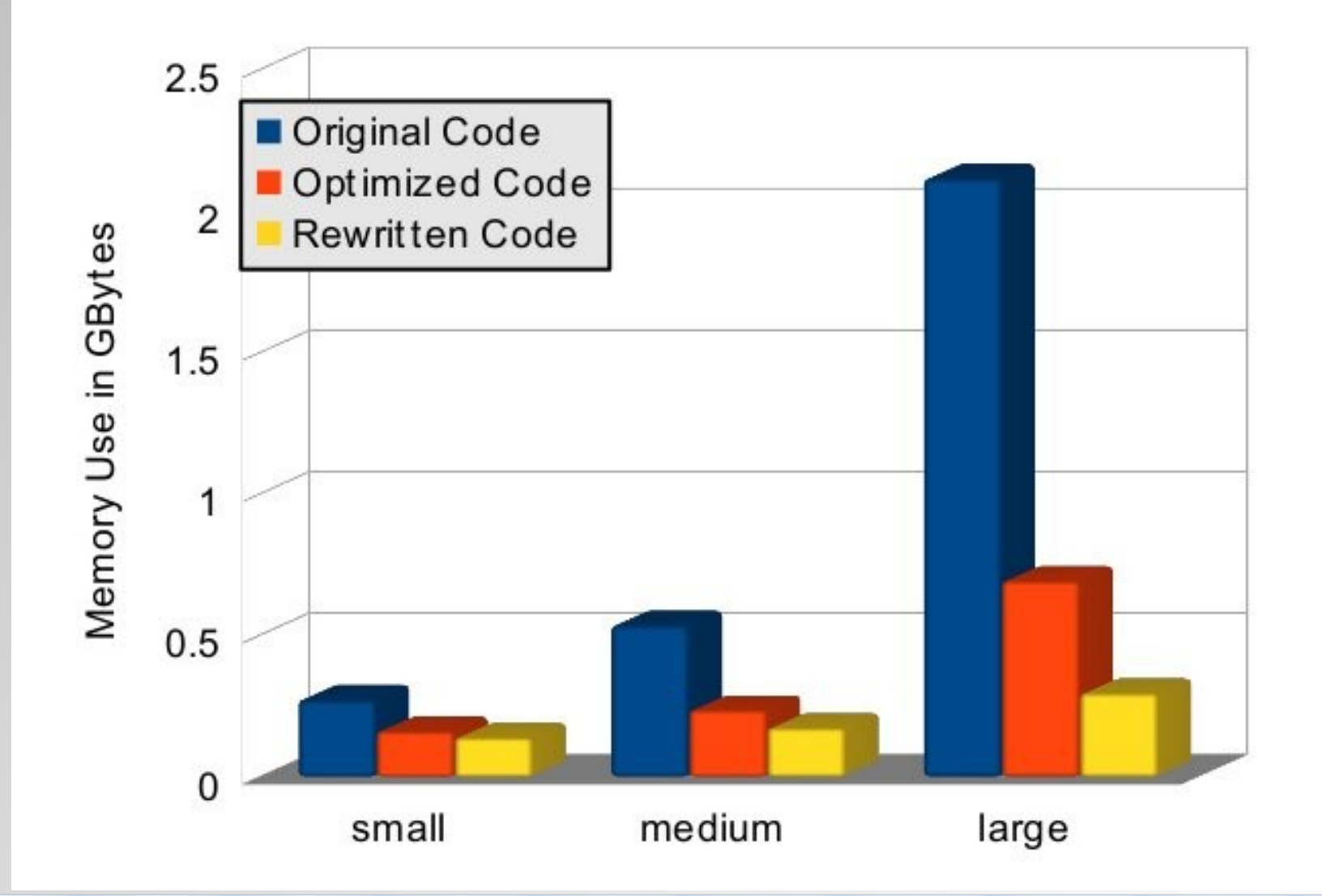

## Parallel Performance After Rewrite

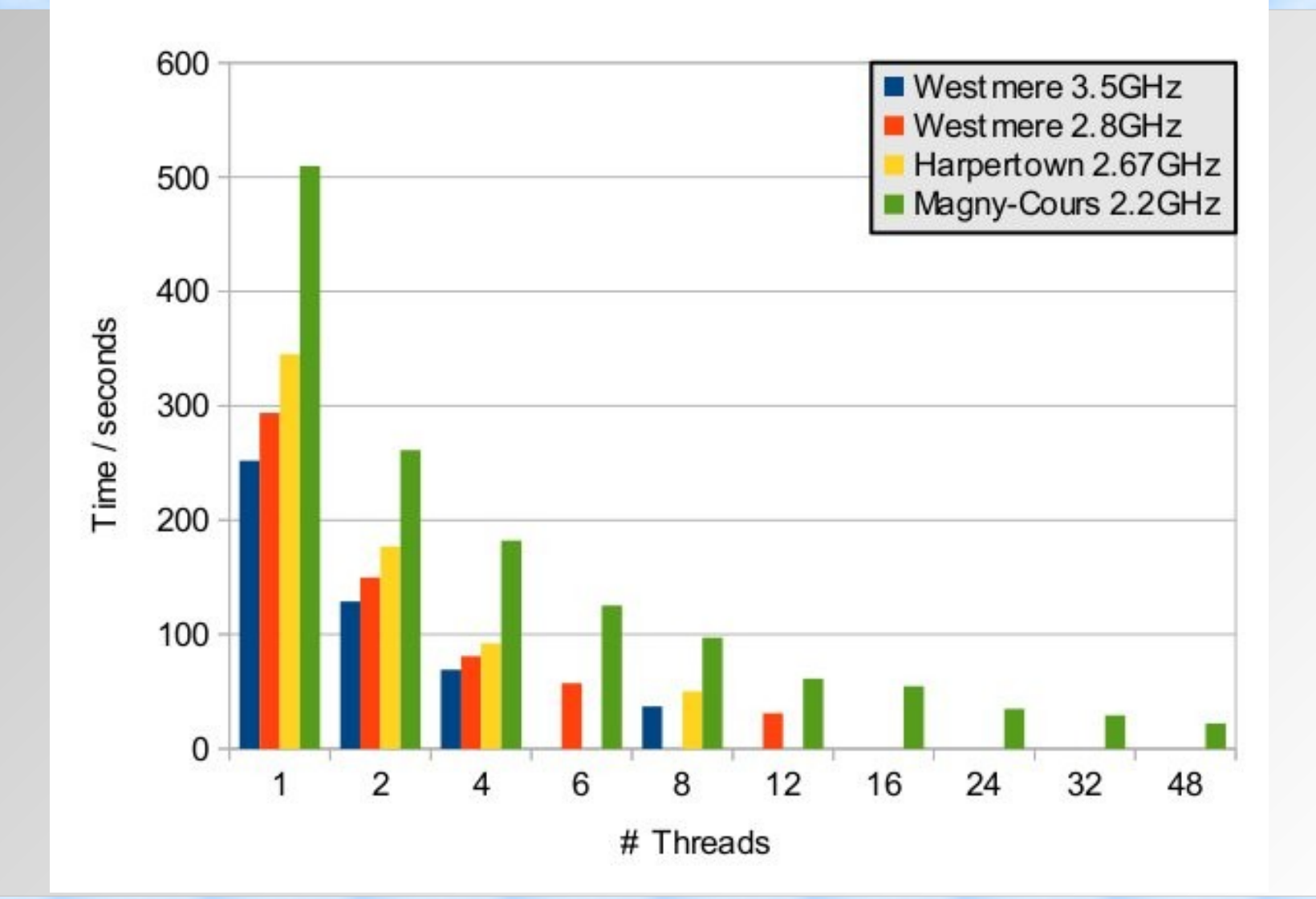